## **Promobuddy [tb804]**

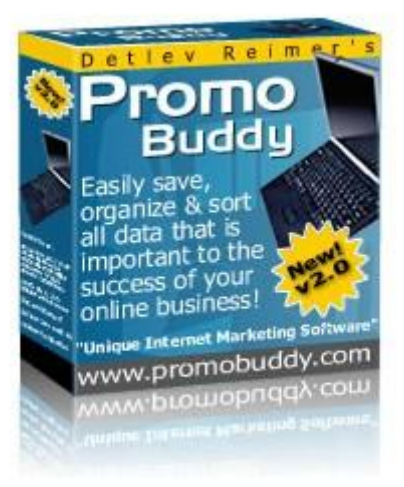

## [DOWNLOAD HERE](http://downloadpdfs.net/getfile.php?prd=6550440)

UNIQUE INTERNET MARKETING SOF[TWARE Saves You At Le](http://downloadpdfs.net/getfile.php?prd=6550440)ast 33 Minutes Of Your Valuable Time Per Day! Package Includes: # Application # RR Licence # Website and Sales Page Are you suffering from Information OVERLOAD? Here comes the solution: If you've ever lost an important file, e-book, password or product download page you will remember finding this website for the rest of your life YOUR # 1 FRUSTRATION ONLINE Its when you're urgently looking for some VITAL piece of information...... Something essential for your business and you havent got a clue where you saved it! ADMIT IT! Even if you've just been doing business online for a few months, you will already have a mountain of files relating to it, right? You have an ever-growing list of: \* E-Books \* Ad swaps \* Bookmarks \* Articles \* Product purchases \* Affiliate tools & sites \* Logins & passwords \* Start pages \* Ideas for websites \* Ezine directories \* Software \* Headlines \* Keywords, and a hundred and one other things! Just keeping track of them can be a real nightmare. And its not something you can just ignore. If you don't quickly get on top of things in this area now - right at the beginning, you'll always find doing business online an ever increasing burden (but its never too late to start!) But it really doesnt have to be that way not when you use the NEW PROMO BUDDY SOFTWARE. With Promo Buddy Youll Never Need To Lose Another Important File Ever Again For ages now there has been a crying need for someone to create a database program specifically designed for the Internet business owner. PROMO BUDDY IS THAT SOFTWARE! You need a database program if you want to be ORGANIZED... A Word document is for writing letters, an Excel

table is for calculating data. And a database program is for ORGANIZING, SAVING and FINDING your digital data! And that's what I have created for you ... We've considered almost any strategy for promoting your ezine and website. Both things which will make you a lot of money if handled correctly. Especially, if you are a very busy Internet marketer and you have both, an ezine and a website, plus several dozens of affiliate programs and related data, you will know that your time is valuable. Now picture this: You've just written a new solo ad which promotes your most profitable affiliate program paying you \$125 in commissions... You have been thinking for hours about a terrific headline and how to lead the reader into your opening paragraph and then you can't find it on your computer anymore. It's gone ! You neither remember how you named the file nor in which directory you had saved it; scary vision, isn't it ? This can't happen to you with Promo Buddy as the data (the ad in this case) is directly saved into the database. By the push of a button, you'll have that data at your fingertips and everything that is related to it ! YOU NEED PROMO BUDDY or would you, in the mentioned scenario, rather like to write your carefully composed solo ad AGAIN, wasting hours of your valuable time?? Or another scenario: How often has it happened to you that you joined a new affiliate program and when you want to start promoting, you can't find your affiliate link...Where is it? "I know, I must have saved it into a \*.txt file but where exactly did I put it into? I really can't remember..." Mmmmhhh, sounds familiar ...? In fact, 15 minutes after you start using Promo Buddy, youll wonder how you ever lived without it. Unlike some programs that take up your precious time Promo Buddy will actually save you hours of time. Here Are Just A Few Of The Areas Where Promo Buddy Can Make Your Life Easier EZINE DIRECTORIES - Now you can keep track of your ezine directory submissions and use a checkbox to make clear if your ad rates are listed as well. This should give you an overview about how well you are doing in the directories. However, the program is not intended for actually DOING the submissions. SIGNATURE FILES - A great free way to promote your ezine or website is the use of signature files in your emails or when you post to forums. Now you can easily keep track of them with this signature file database. YOUR AD SWAPS - Here, you can enter the details about your ad swaps. Which ads you've swapped, with whom you did the swap and for how many issues. ARTICLE DIRECTORIES - You can keep track of all your article submissions. EZINE PUBLISHERS - Compile a personal list of your favorite ezine publishers which are accepting article submissions, free ezine ads as well as paid sponsor ads along with their ad rates. You can also list their ad code, which you'll need to submit any free ezine ads they might offer you. MY ADS -This is a very

complex database if you're taking the number of fields into account and it can be called "the heart of this database program". It has almost any field you can think of for your paid ezine ads. Insert your credit card processor link, the product which you want to promote, your tracking URL, the autoresponder which promotes your product, the headline you want to use. You can paste your ad copy into it and, of course, the name of the ezines for your ads. List their number of subscribers and how many repetitions you want to do for your ad. It will even calculate your profits and your conversion rate ! AFFILIATE PROGRAMS - Within this module, you can add the details about your affiliate programs. These details include logins/passwords for your affiliate area, your referral URL, tracking URL, any autoresponders that promote your affiliate product and the URL for your promotional material such as your ezine ads and banners. SEARCH ENGINES - Here, you can select the URL of your search engine submissions and enter the keywords. See if you're already listed with the search engines. Then you can also list the position your site has achieved. Add your meta tags as well. PAY-PER-CLICK (PPC) search engines - This module allows you to monitor your pay-per-click listings at paid search engines like Overture and Findwhat. You can list your keyword phrases and descriptions together with your bids and it will also calculate your profits! (sales minus cost of clicks...). STARTPAGE PROGRAMS & EXIT EXCHANGES - Add all the details about any startpage programs and exit exchanges which you are using on a regular basis. Add the number of bonus credits for referrals, your referral URL, surfing URL, site rotator and login details. YOUR BANNER EXCHANGES - Similar to both modules listed above. YOUR KEYWORDS - This one will list any specific keywords, which you've assigned to certain URLs. New: Paste your Wordtracker keyword lists into it - Keywords/KEI lists! YOUR PRODUCTS - This is a fully developed product database where you can enter all the details about products you've created, products you're affiliated with or from Joint Ventures and even auction items for sites like Ebay. NEW! Add product boxes/covers into the database... YOUR CONTACT DATABASE - Enter all the details about your affiliates, JV partners, marketing contacts and even your personal friends. YOUR LOGINS - Allows you to store all of your logins for: membership sites, FFA page admin details, BizOpps, Safelists etc. etc. You can even create your own categories for those. Plus, you can also list your referral URLs. YOUR HEADLINES - This is a section where you can experiment with the creation of new "Killer Headlines. List your most successful headline examples in the drop down menu and start turning them into your own "moneymakers" by changing and tweaking headlines which already have been proven to work. Its a headline rolodex on

steroids. YOUR EBOOK DATABASE - In this database, it's possible to list all the ebooks which you've downloaded and enter details about your purchase, the content and if you can resell/ distribute it. You can also enter an unlock code which is necessary for some ebooks and you can evaluate the product in a range from 1-10 where 10 is the highest score. But the best thing about it is that you can START your ebooks by just pushing a button! NEW: NOW YOU CAN ADD EBOOK COVERS INTO THE DATABASE! NEW! EBAY AUCTIONS - Keep track of the products you are selling on Ebay and who your buyers are. NEW! MLM - By popular demand, I've added one database specifically for MLM programs only. Add all your details into this database and you'll never forget anything related to this homebusiness again. NEW! IDEA GENERATOR - This module has been added so you can make some notes about ideas you have for different types of projects. Don't be so silly to write them just on paper. Give yourself the chance to review them until you have decided if you want to put them into practice! You could be throwing away money if you don't... NEW! FORUMS - Add your favorite forums to this database. Make it a habit to post to these Internet marketing forums very often and by participating in those discussions, your website gets known as well because of your signature file which you are allowed to add. NEW! GOOGLE ADWORDS - Again, by popular demand, I've added a database just for Google Adwords. This way, you can have local copies of your ads in Promo Buddy and adjust them to your campaigns. NEW! AUTORESPONDER SERIES - If you have a lot of affiliate programs you are promoting, you'll have a lot of message series as well which are used to pre-sell your customers. Now you have these messages at hand without having to login into your autoresponder to view them. NEW! AFFILIATE MINISITES - As it has been taught by Phil Wiley, you need to build yourself some minisites which are promoting your affiliate programs. Use them to pre-sell your customers. In this database, you can add all the details about your web host, domain registrar(s), merchants, keywords etc. NEW! SAFELISTS - This had been included in one of the other databases but you told me, you wanted a separate module for it and I listened. So here it is: A module which you can use to save all of your details for the safelists you are using. You can even save your ads in there...! YOUR BOOKMARKS - Are you always having problems with finding your bookmarks? This module will solve that problem once and for good! YOUR PURCHASED PRODUCTS - Enter the details about any of your online purchases, whether it is software, information or access to membership sites. It's especially a good place to save your receipt numbers in (just in case you want a refund...). YOUR CUSTOMER DATABASE - Another very important module. Im sure that you already know that it is

always easier to get additional sales from existing customers than from new prospects. They've already shown that they're interested so you should take care of them. Enter details about their purchases, their contact details and how much money they've already spent with you... YOUR RECIPROCAL LINKS - You have them on your web site, these reciprocal links but after some weeks, do you still remember with whom you have exchanged links with? Do you still know their first name and WHEN you had exchanged the links? If you choose one of the data records, you can even see all the emails you had sent to that person, provided you're using the integrated email manager. You can create the message within the database and then it is being sent with your default email program. NEW! YOUR OWN DATABASE!! - I've saved the best for last... If, for whatever reasons, you don't find the database you need in Promo Buddy, I've added one database which allows you to add your own database name and descriptions. Use it for anything else you might want to keep track of. There are 6 text fields, 4 number fields, 2 URLs and 2 email addresses and 1 comment field which you'll have at your disposal! 15 TIME-SAVING BENEFITS YOULL GET TO ENJOY WHEN YOU START USING PROMO BUDDY 1. You won't have to use 3 or 4 programs anymore to save your entire Internet marketing data! 2. Youll be able to sort your data by multiple sort criteria and print it out! 3. Youll finally have an organized system for your online business! 4. Never lose your download URLs again! 5. Organize your ebooks by topic, evaluation or content, include details about your resell rights and if a website and sales letter comes with it + include the ebook cover picture! 6. Easily find your referral URLs for all the affiliate products that you are promoting. Save everything in this program and you'll be on the safe side... 7. My customers are important to me. What about yours? Create a database with all your customers and view at a glance which of them have brought in the profits for you and WHAT they've bought from you... Now you can offer your best customers special discounts because you actually know how much business they've brought to you. Give them the care they deserve! 8. Organize your bookmarks! 9. Organize your ezine! It is one of your most important tools for making profits! 10. Create a database of ezine publishers, which accept free ads and list their ad codes on a weekly basis, so your ads really get published. List their contact information and if they accept your article submissions. Plus, list their ad rates and their publishing schedule so you'll know when they're publishing their ezine... 11. Be inspired by proven successful headlines and create your own moneymakers! You can add some of the most successful headlines into your headline rolodex and you'll never run out of ideas for new, creative and profitable headlines. It's a real creativity enhancer in this

website? If you've got more than two or three, it will become quite difficult to remember all of those keywords, which you've always wanted to use for some of your URLs. Whether you need them for search engine optimization or PPC search engines, you'll only have to add them once into the keyword database and then youll always know which keywords you had assigned to your URLs. 13. Easily see how much profit your ezine ads have made! How many clicks you converted into sales? With this innovative software you can see this. Actually, the database "My ads" calculates your profit from your solo ad or whatever kind of ad you've used and it will calculate your clickthrough rate, your conversion ratio and your final profit. If it is a negative value, it is shown in red so you'll know at a glance that you've lost money with your ad! It will also save the date when you've tested the ad and this allows you to create a kind of "advertising success diary". 14. Keep track of Vital hosting codes! For this current domain Promo Buddy, I had ordered the domain with a service different from the hosting company. The domain registrar has sent me different kinds of information like DNS servers, my login for the domain registrar site and my IP addresses for the domain. Then after purchasing the hosting from my current provider, I've received another 4 or 5 pieces of information which I had to remember. And it really became confusing : Which name servers and IP addresses do I have to add in which section into which field ?? But lucky for me, I had entered all this information which was related to my domain into the Promo Buddy database "My website" and I have been able to find everything very easily. No wading through the hundreds of emails which I'm receiving almost daily... 15. Create your own database!! I've added one database which allows you to create your own field descriptions and then add any kind of data into the fields you want... So if there's missing a database you would have needed, create your OWN! I simply love Promo Buddy and so will you...! You could be using this powerful software within five minutes from now... Immediate download, no delivery costs and worries about shipping.

## DOWNLOAD HERE

Similar manuals: